# **Rtnetlink dump filtering in the kernel**

#### *Roopa Prabhu*

*Proceedings of netdev 0.1, Feb 14-17, 2015, Ottawa, On, Canada*

# **Agenda**

- Introduction to kernel rtnetlink dumps
- Applications using rtnetlink dumps
- Scalability problems with rtnetlink dumps
- Better Dump filtering in the kernel

#### **Introduction**

- Rtnetlink is a Netlink protocol bus:
	- provides an UAPI to manage Linux kernel networking object database
- Networking subsystems register handlers to manage kernel networking objects (with family and message type)
- Rtnetlink dump handlers:
	- registered with the RTM\_GET\* message type
	- and invoked when the netlink regest contains RTM\_GET\* message with the NLM\_F\_DUMP flag

# **Applications: short lived**

Mostly poll for kernel database changes:

- Connect to kernel
- Get kernel database dump
- Process messages
- Filter msgs
- Throw away all the data until next poll

interval

# **Applications: short lived example**

Look for stale neighbour entries every 30s \$ip neigh show | grep 'stale'

# **Applications: Long running apps/daemons**

Build userspace kernel object database caches:

- Connect to kernel
- Get kernel database dump
- Listen to kernel netlink notifications to keep the cache current
- App traverses the cached objects to do work *Proceedings of netdev 0.1, Feb 14-17, 2015, Ottawa, On, Canada*

# **Applications: Long running daemons example**

Userspace routing daemons:

- Push routes to kernel
- Build cache of what the kernel has
- React to notifications from the kernel

#### **Current Problems:**

• In most cases there is no way to query the kernel via RTnetlink based UAPI on a few attributes

- short lived apps suffer:
	- $\circ$  Its a problem if the neigh database is 16k entries with only a few stale entries \$ip neigh show | grep 'stale'

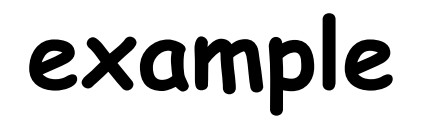

**# the below iproute command execution requires requesting the # kernel for a full dump of all interface details in the system and # then looking for eth0 in users-space**

**ip addr show dev eth0**

**# showing all bridge interfaces in the system requires iproute2 to get a # dump of details of all interfaces in the system and # filter bridge devices in user-space**

**ip link show type bridge**

### **Existing Solutions for efficient dumps:**

- 1. BPF socket filters for netlink messages
- 2. Use netlink mmap to speed up large dumps
- 3. IFLA\_EXT\_MASK (u32) netlink attribute which takes a few predefined mask values to filter dumps
- 4. Filter dump responses with attributes in the dump request messages

#### This talk is about 4) and in the context of short lived applications *Proceedings of netdev 0.1, Feb 14-17, 2015, Ottawa, On, Canada*

# **Guidelines for dump request messages:**

• RTM  $GET*$  messages with and without NLM\_F\_DUMP flags must follow the same message format as the RTM\_NEW\* message

(This is not a new requirement, but is required for consistent dump filtering across subsystems)

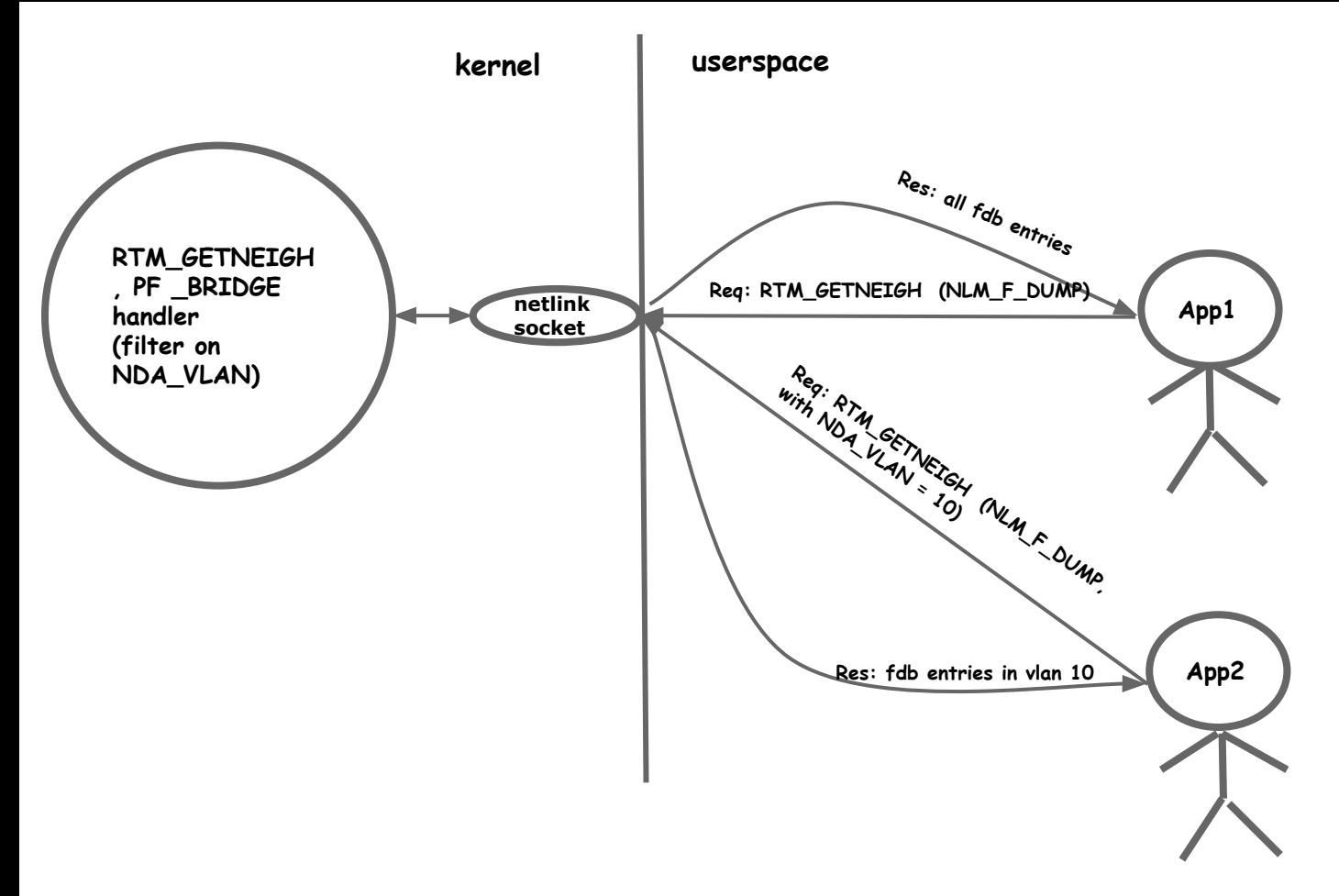

*Proceedings of netdev 0.1, Feb 14-17, 2015, Ottawa, On, Canada*

#### **Next few slides walks through a few such messages**

*Proceedings of netdev 0.1, Feb 14-17, 2015, Ottawa, On, Canada*

#### **Link dumps: RTM\_GETLINK**

- Link dumps can be filtered on any fields in the incoming 'struct ifinfomsg', like interface flags
- They can also be filtered based on the supported netlink attributes. e. g.,
	- IFLA GROUP to filter interfaces belonging to a group
	- IFLA\_MASTER to filter interfaces with a specific master interface
	- IFLA\_LINK to filter logical interfaces with this interface as the link

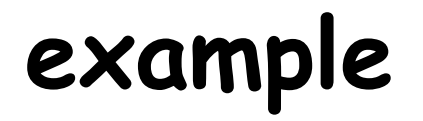

ip link show type bridge ip link show group test ip link show master br0 ip link show link eth1

### **Fdb dumps: RTM\_GETNEIGH**

- Filter fdb dumps on any fields in the incoming 'struct ndmsg'
- Bridge and vxlan FDB dumps can be filtered on any of the below fields in 'struct ndmsg':
	- ndm\_state state of the fdb entry (NUD\_PERMANENT, NUD REACHABLE and others)
	- ndm\_type type of entry (static or local)
	- $\bullet$  ndm\_ifindex interface the fdb entry points to

### **Fdb dumps: RTM\_GETNEIGH (Contd)**

They can also be filtered based on any of the NDA\_\* netlink neigh attributes: bridge fdb entries can be filtered based on the below attributes:

- NDA\_DST filter by dst
- NDA\_LLADDR filter by addr
- NDA\_VLAN filter by vlan
- NDA\_MASTER filter by master interface index

vxlan fdb entries can be filtered based on the below attributes:

- NDA\_DST filter by dst
- NDA\_LLADDR filter by addr
- NDA\_PORT filter by remote port
- NDA\_VNI filter by vni id for vxlan fdb
- NDA\_IFINDEX filter by remote port ifindex for vxlan fdb

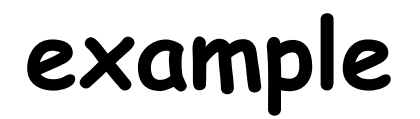

**# iproute2 example showing bridge fdb dump filtering**

**# show fdb for bridge br0 bridge fdb show br br0**

**# show fdb for bridge port eth0 bridge fdb show brport eth0**

**# show static fdb entries bridge fdb show static**

**# show fdb entries with vlan 10 bridge fdb show vlan 10**

**# show vxlan fdb entries with vni 100 bridge fdb show vni 100**

**# show vxlan fdb entries with remote port 4783 bridge fdb show port 4783**

**# show fdb entries with dst 172.16.20.103 bridge fdb show dst 172.16.20.103**

*Proceedings of netdev 0.1, Feb 14-17, 2015, Ottawa, On, Canada*

### **Neigh table dumps: RTM\_GETNEIGH**

Neighbour table entries can be filtered by fields in 'struct ndmsg':

- ndm\_state (NUD\_PERMANENT, NUD\_REACHABLE and others)
- ndb\_type neighbour entry type (static or local)
- ndm\_ifindex neighbour entry pointing to an interface

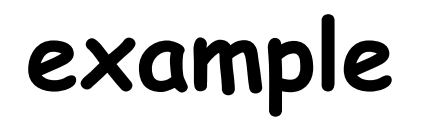

**# iproute2 examples filtering neigh dumps**

**# show reachable neigh entries ip neigh show nud reachable**

**# show permanent neigh entries ip neigh show nud permanent**

**# show stale neigh entries ip neigh show nud stale**

**# show neigh entries for dev eth0 ip neigh show dev eth0**

# **address dumps**

Address table entries can be filtered on fields in 'struct ifaddrmsg':

- 
- $\bullet$  ifa\_flags filter addresses with address flags
- ifa\_scope filter address with given scope
- ifa\_index dump addresses belonging to an interface

They can also be filtered based on the below netlink attributes:

- IFA\_LABEL filter addresses with a given label
- IFLA\_FLAGS filter on flags like permanent, dynamic, secondary, primary

### **Example**

**# show addresses belonging to an interface ip addr show dev eth0**

#### **Numbers: address filtering in kernel with 2000 interfaces**

**No filtering in kernel: 2000 interfaces with ip addresses (orig)**

 $#$  time ip addr show dev eth0

3: eth0: <BROADCAST,MULTICAST,UP,LOWER\_UP> mtu 1500 qdisc pfifo\_fast state UP group default qlen 1000

link/ether 00:01:00:00:01:cc brd ff:ff:ff:ff:ff:ff

 inet 192.168.0.15/24 brd 192.168.0.255 scope global eth0

valid\_lft forever preferred\_lft forever

**Filtering in kernel: 2000 interfaces with ip addresses**

 $#$  time ip addr show dev eth0

3: eth0: <BROADCAST,MULTICAST,UP,LOWER\_UP> mtu 1500 qdisc pfifo\_fast state UP group default qlen 1000

link/ether 00:01:00:00:01:cc brd ff:ff:ff:ff:ff:ff

 inet 192.168.0.15/24 brd 192.168.0.255 scope global eth0

valid\_lft forever preferred\_lft forever

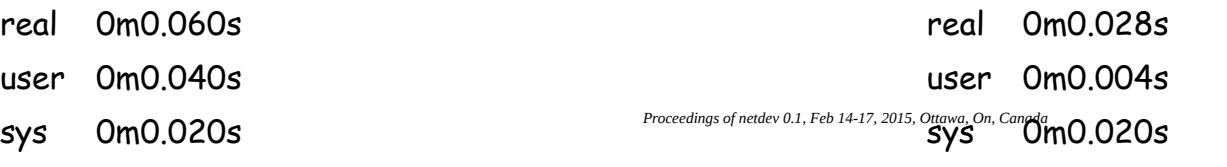

### **Futures**

- Post patches
- Explore other ways to filter dumps in the kernel